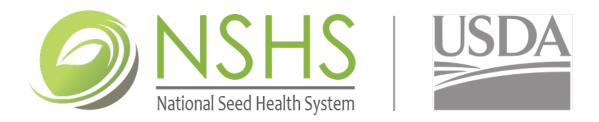

# APPLICATION FOR ACCREDITED SCOPE EXPANSION

#### How to use this form:

- > Complete the information on this page.
- > Complete the information under the option that scope expansion is requested.
- Sign, date, and submit the form to NSHS. Details on page 4.

#### **COMPANY/ORGANIZATION TO ADD ACCREDITATION**

| Legal Name       |       |            |
|------------------|-------|------------|
| Street Address   |       |            |
| City             | State | Zip Code   |
| Telephone Number |       | Fax Number |
| E-mail Address   |       |            |
| Website URL      |       |            |
|                  |       |            |

#### CONTACT PERSON

| Full Name        |       |            |
|------------------|-------|------------|
| Position         |       |            |
| Street Address   |       |            |
| City             | State | Zip Code   |
| Telephone Number |       | Fax Number |
| E-mail Address   |       |            |

# SELECT THE OPTION FOR SCOPE EXPANSION

# □ SEED HEALTH TESTING

List below which testing methods to add to accreditation. List the pathogen and test code (listed at the NSHS website, https://seedhealth.org/nshs-methods-list-codes/)

|   | Pathogen | Test Code | Accreditation Fee -<br>\$250 per test |
|---|----------|-----------|---------------------------------------|
| 1 |          |           |                                       |
| 2 |          |           |                                       |
| 3 |          |           |                                       |
| 4 |          |           |                                       |
| 5 |          |           |                                       |
| 6 |          |           |                                       |

| Is a new or additional testing location being added to the scope?       | 🗌 Yes 🗌 No         | If yes, complete |
|-------------------------------------------------------------------------|--------------------|------------------|
| the information below. Accreditation fee is \$3,000 per site, which inc | cludes the first 6 | tests.           |

| Site Location Name (State) |       |          |  |  |
|----------------------------|-------|----------|--|--|
| Street Address             |       |          |  |  |
| City                       | State | Zip Code |  |  |
| Contact Person             |       | Position |  |  |
| Telephone Number           |       |          |  |  |
| E-mail Address             |       |          |  |  |
|                            |       |          |  |  |

## **PHYTOSANITARY FIELD INSPECTION**

Add crops to existing accredited location by using the table below (be crop specific). Attach additional pages to the application if more space is required. Accreditation fee is \$250 per crop.

| List | of Crops to Add: | Site (Location) | Accreditation Fee |
|------|------------------|-----------------|-------------------|
| 1    |                  |                 |                   |
| 2    |                  |                 |                   |
| 3    |                  |                 |                   |
| 4    |                  |                 |                   |
| 5    |                  |                 |                   |
| 6    |                  |                 |                   |

Is a new Phytosanitary Field Inspection location being added to the scope? Yes No If yes, complete the information below and add crops in the table above. Accreditation fee is \$2,000 per site and \$250 per crop.

| Site Location Name (State) |       |          |  |
|----------------------------|-------|----------|--|
| Street Address             |       |          |  |
| City                       | State | Zip Code |  |
| Contact Person             |       | Position |  |
| Telephone Number           |       |          |  |
| E-mail Address             |       |          |  |
|                            |       |          |  |

#### **SEED SAMPLING FOR SEED HEALTH TESTING**

Add crops to existing accredited location by using the table below (be specific). Attach additional pages to the application if more space is required.

| List of Cro | ps to Add: | Site (Location) | # of Inspectors |
|-------------|------------|-----------------|-----------------|
| 1           |            |                 |                 |
| 2           |            |                 |                 |
| 3           |            |                 |                 |
| 4           |            |                 |                 |
| 5           |            |                 |                 |
| 6           |            |                 |                 |

Is a new sampling location being added to the scope?  $\Box$  Yes  $\Box$  No If yes, complete the information below and add crops in the table above. Accreditation fee is \$1,000.

| Site Location Name (State) |       |          |
|----------------------------|-------|----------|
| Street Address             |       |          |
| City                       | State | Zip Code |
| Contact Person             |       | Position |
| Telephone Number           |       |          |
| E-mail Address             |       |          |
|                            |       |          |

## □ VISUAL INSPECTION OF SEED FOR PHYTOSANITARY CERTIFICATION

Add crops to existing accredited location by using the table below (be specific). Attach additional pages to the application if more space is required.

| List c | of Crops to Add: | Site (Location) | # of Inspectors |
|--------|------------------|-----------------|-----------------|
| 1      |                  |                 |                 |
| 2      |                  |                 |                 |
| 3      |                  |                 |                 |
| 4      |                  |                 |                 |
| 5      |                  |                 |                 |
| 6      |                  |                 |                 |

| dded to the sco<br>is \$1,000. | ope? 🗌 Yes  | 🗆 No                                    | If yes, complete the information |
|--------------------------------|-------------|-----------------------------------------|----------------------------------|
| state)                         |             |                                         |                                  |
|                                |             |                                         |                                  |
| State                          | Zip Code    |                                         |                                  |
|                                | Position    |                                         |                                  |
|                                |             |                                         |                                  |
|                                |             |                                         |                                  |
|                                | is \$1,000. | is \$1,000.<br>State)<br>State Zip Code | state)<br>State Zip Code         |

# **APPLICATION SUBMISSION**

□ Submit copies of this completed Accreditation Application form to:

| Kelly Iverson<br>NSHS Administrative Unit<br>183C Seed Science Center<br>Iowa State University<br>2115 Osborn Drive<br>Ames, IA 50011 | and | <b>Sarika Negi</b><br>Accreditation and Certification Policy Manager<br>Plant Health Programs - Export Services<br>4700 River Road, Unit 131<br>Riverdale, MD 20737-1236 |
|----------------------------------------------------------------------------------------------------|-----|----------------------------------------------------------------------------------------------------|
| Email: kiverson@iastate.edu<br>Telephone: 515.294.6493                                                                                |     | Email: sarika.s.negi@usda.gov<br>Telephone: 301.851.2349                                                                                                    |

Upon approval of your application by USDA-APHIS, you will be contacted by the NSHS Accreditation Unit with further instructions on the accreditation addition process and billing for the accreditation fee and auditor fees.

□ Company or Organization Authorized Signature

## SIGNATURE: \_\_\_\_\_

Legal Name:

Date: